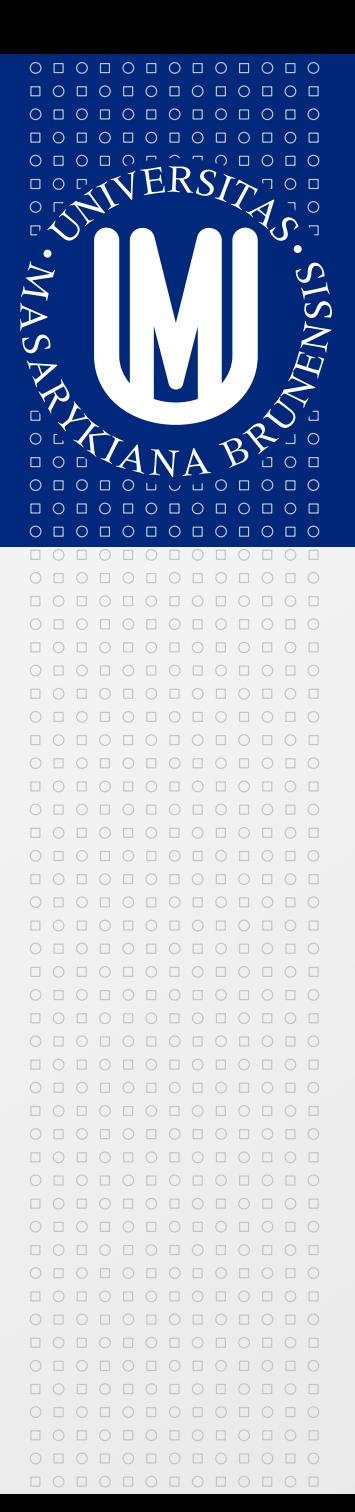

#### MASARYKOVA UNIVERZITA

# **Modelování informačních systémů s využitím jazyka UML**

#### **Jaroslav Šmarda**

#### **Využití jazyka UML při vývoji IS na příkladu jednoduché aplikace pro evidenci knih**

- Model IS  $\boxed{2}$
- Modelování případů užití  $\vert \cdot \rangle$ 
	- Diagram případů užití  $\vert \cdot \rangle$
- Modelování procesní struktury  $\vert \cdot \rangle$ 
	- Diagram aktivit  $\boxed{\Rightarrow}$
- Modelování logické struktury ◙
	- Diagram tříd $\triangleright$

#### 0000000000 000000000000  $O D O D O D O D O D O D O D O$ 000000000000

 $O\quad \, \text{O}\,\, \text{O}\,\, \text{O}\$ 0 0 0 0 0 0 0 0 0 0 0 0 0000000000

# **Techniky pro modelování IS a systémů**

- Při tvorbě systému se používá široké spektrum technik  $\Rightarrow$ pro různé fáze životního cyklu vývoje:
	- od čistě formálních (např. Petriho sítí), jejichž cílem je jednoznačnost a úplnost,
	- přes poloformální techniky (např. jazyk UML standardní jazyk pro zobrazení, specifikaci, konstrukci a dokumentaci prvků systémů nejčastěji se softwarovou charakteristikou),
	- až po neformální techniky (textový popis).

#### **Model IS**

 $\circ\, \text{\small o} \,\, \text{\small o} \,\, \text{\small o} \,\, \text{\small o} \,\, \text{\small o} \,\, \text{\small o} \,\, \text{\small o} \,\, \text{\small o} \,\, \text{\small o} \,\, \text{\small o}$ 000000000000 0000000000

000000000000 000000000000

- **Model** je abstrakce reálné věci  $\triangleright$
- Model je zjednodušení reality  $\triangleright$
- Potřebujeme jazyk pro popis modelu  $\boxed{5}$
- **Modelovací jazyk**:  $\triangleright$ 
	- kód programovacího jazyka, obrázky, diagramy, dlouhé textové popisy,
	- cokoliv, co pomůže popsat systém

# **Modelovací jazyk a meta-model jazyka**

- **Notace**:  $\vert \cdot \rangle$ 
	- prvky, které tvoří modelovací jazyk
- **Sémantika** modelovacího jazyka:
	- Popis, co znamená notace
- Meta-model jazyka:
	- Obsahuje kompletní sémantiku jazyka

# **UML – Unified Modeling Language**

Výhody:

 $\circ\, \textcolor{red}{\mathsf{0}\,\,}\textcolor{red}{\mathsf{0}\,\,}\textcolor{red}{\mathsf{0}\,\,}\textcolor{red}{\mathsf{0}\,\,}\textcolor{red}{\mathsf{0}\,\,}\textcolor{red}{\mathsf{0}\,\,}\textcolor{red}{\mathsf{0}\,\,}\textcolor{red}{\mathsf{0}}$ 000000000000 \_\_\_\_\_\_\_\_\_\_\_\_ 0000000000

000000000000  $O D O D O D O D O D O D O D O$ 000000000000

■ Formální jazyk

každý prvek má přesný význam (přesná notace)

**■ Stručný** 

■ jednoduchá grafická notace

Obsažný

■ popisuje všechny důležité aspekty systému

- Škálovatelný
- Vytvořen na základě zkušeností
- Standard

verze 2.0

# **Modelem řízená architektura (MDA – Model-Driven Architecture) vývoje IS**

- UML může být základem vývoje IS řízeného modelem:  $\triangleright$ 
	- Na základě modelu je generován systém
- Snaha o efektivní vývoj
- Upřednostňována definice modelu IS (v UML) před ◙ specifikací algoritmů
	- Algoritmy standardní (parametrizovány)
- Model-driven engineering

000000000000

www.muni.cz

#### **Pohledy na model IS**

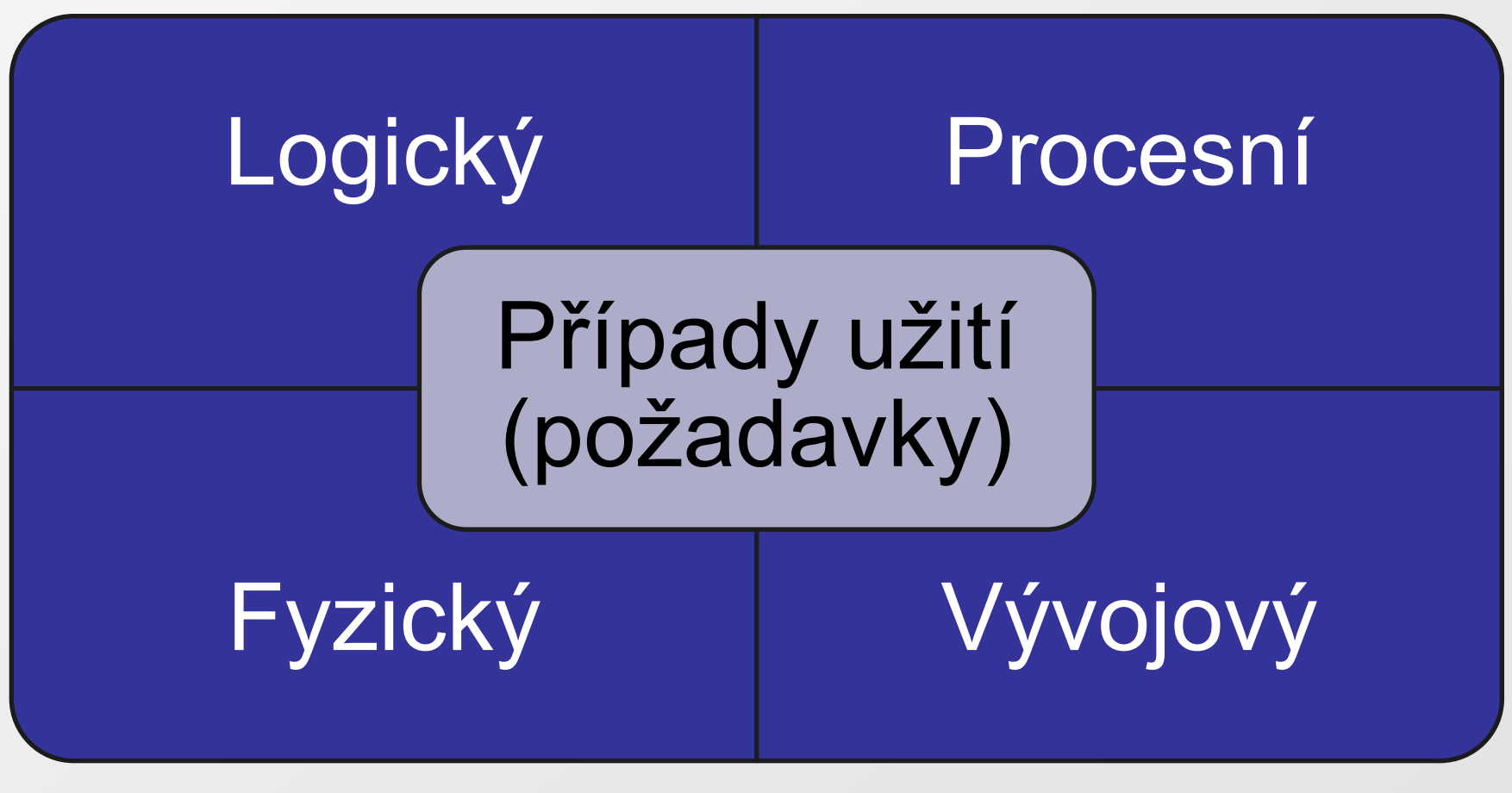

#### $O\quad \, \text{O}\,\, \text{O}\,\, \text{O}\$ 000000000000 0000000000 0000000000 000000000000  $O D O D O D O D O D O D O D O$

000000000000

# **Pohledy na model IS**

- Případy užití (Use Case):  $\vert \cdot \rangle$ 
	- Funkcionalita systému z vnějšího pohledu
	- Případ užití uživatelský příběh (User Story)  $\vert \cdot \rangle$
- Logický pohled:  $\boxed{\circledcirc}$ 
	- Abstraktní popis částí systému objekty, třídy objektů
- Procesní pohled:  $\vert \cdot \rangle$ 
	- Diagramy aktivity
- Fyzický pohled:  $\vert \cdot \rangle$ 
	- Diagramy nasazení
- **E** Vývojový pohled:
	- Diagramy komponent $\vert \cdot \rangle$

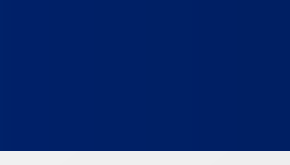

### **Diagram případů užití**

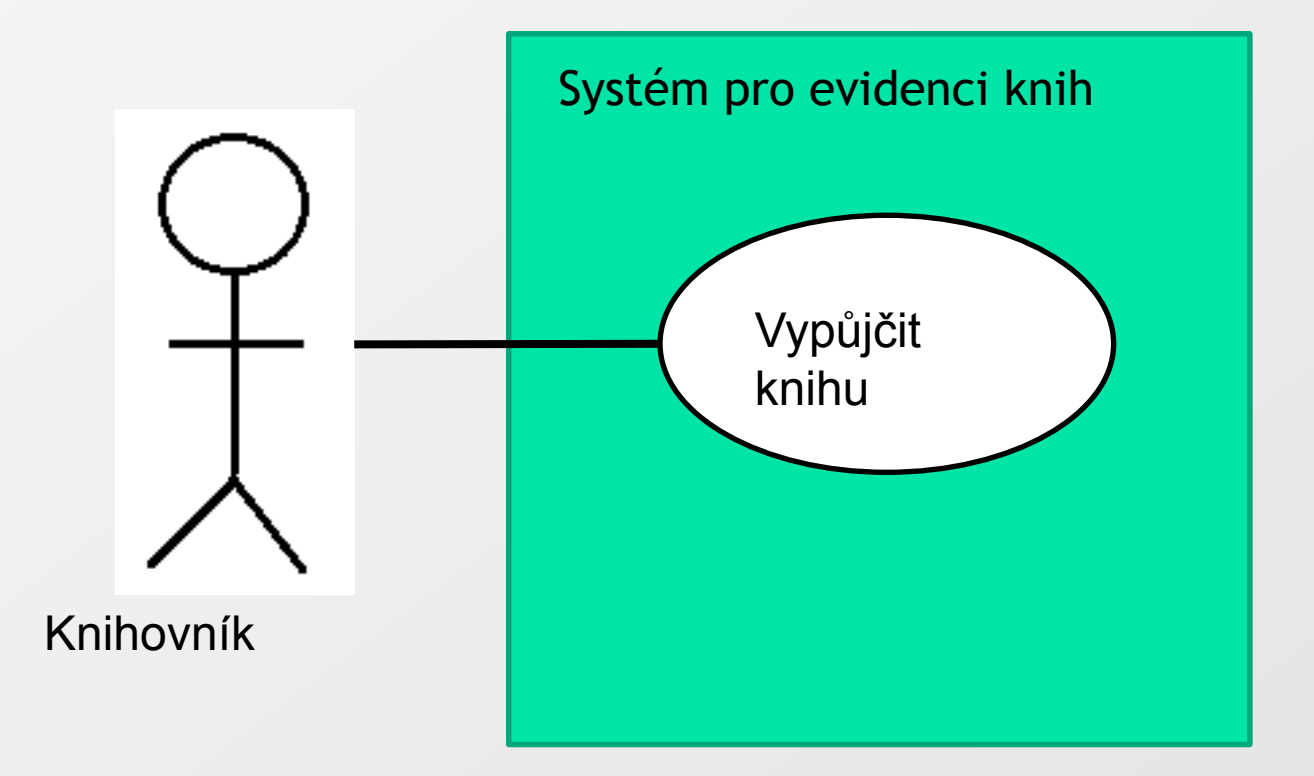

000000000000

 $O\quad \, \text{O}\,\, \text{O}\,\, \text{O}\$ 

# **Diagram případů užití**

- Aktor (Actor herec):
	- Modeluje okolí systému
- **Aktor:** 
	- 1. osoba interagující se systémem
	- 2. nebo něco, co nelze ovlivnit v návrhu systému

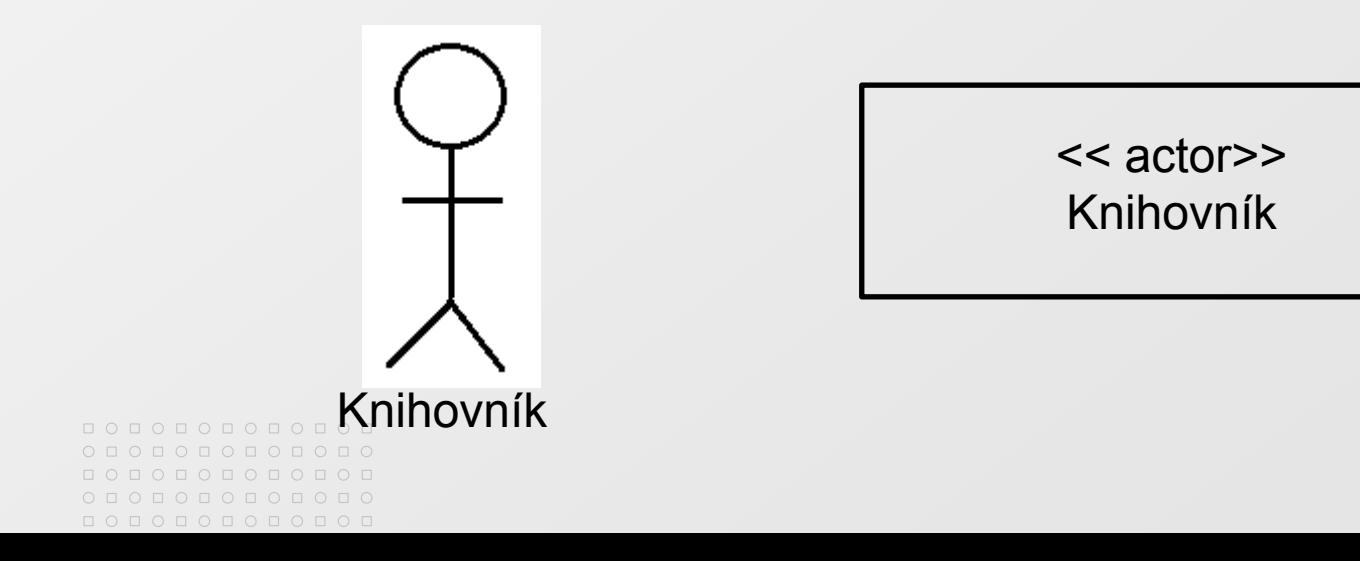

# **Vztahy mezi případy užití**

- Zahrnutí případu užití (<<include>>)  $\geq$
- Specializace případu užití  $\vert \cdot \rangle$
- Rozšíření případu užití (<<extend>>) $\boxed{\Rightarrow}$

000000000000

# **Vložení případu užití <<include>>**

- Strukturování případů užití do samostatných částí  $\geq$
- Include = obsahovat, zahrnovat  $\boxed{>}$
- Podpora opakovaně použitelného kódu  $\boxed{5}$
- V programovacích jazycích jsou **podprogramy** nebo v některých (jazyk C) **funkce**

#### **Použití <<include>>**

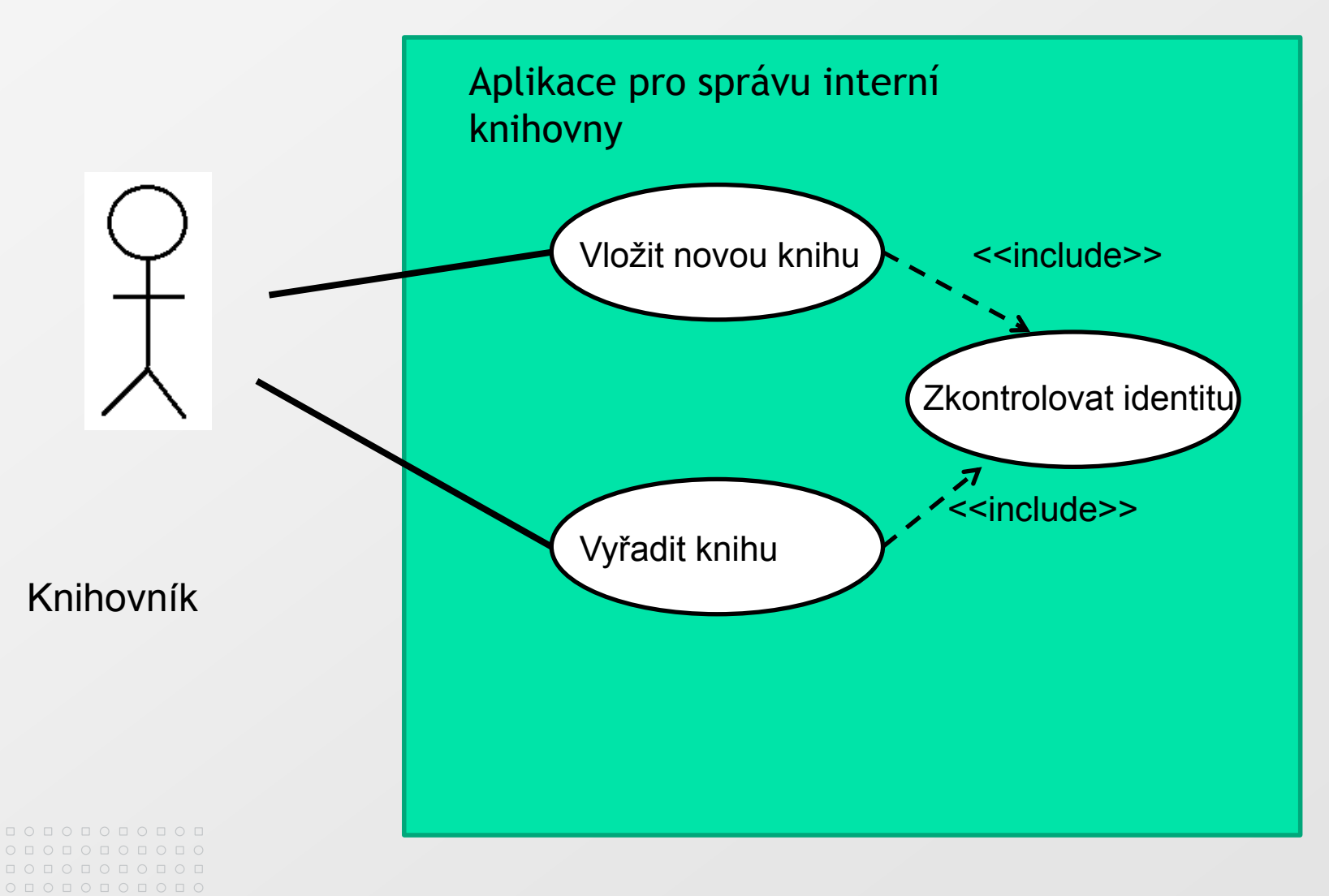

#### Detailní popis případu užití

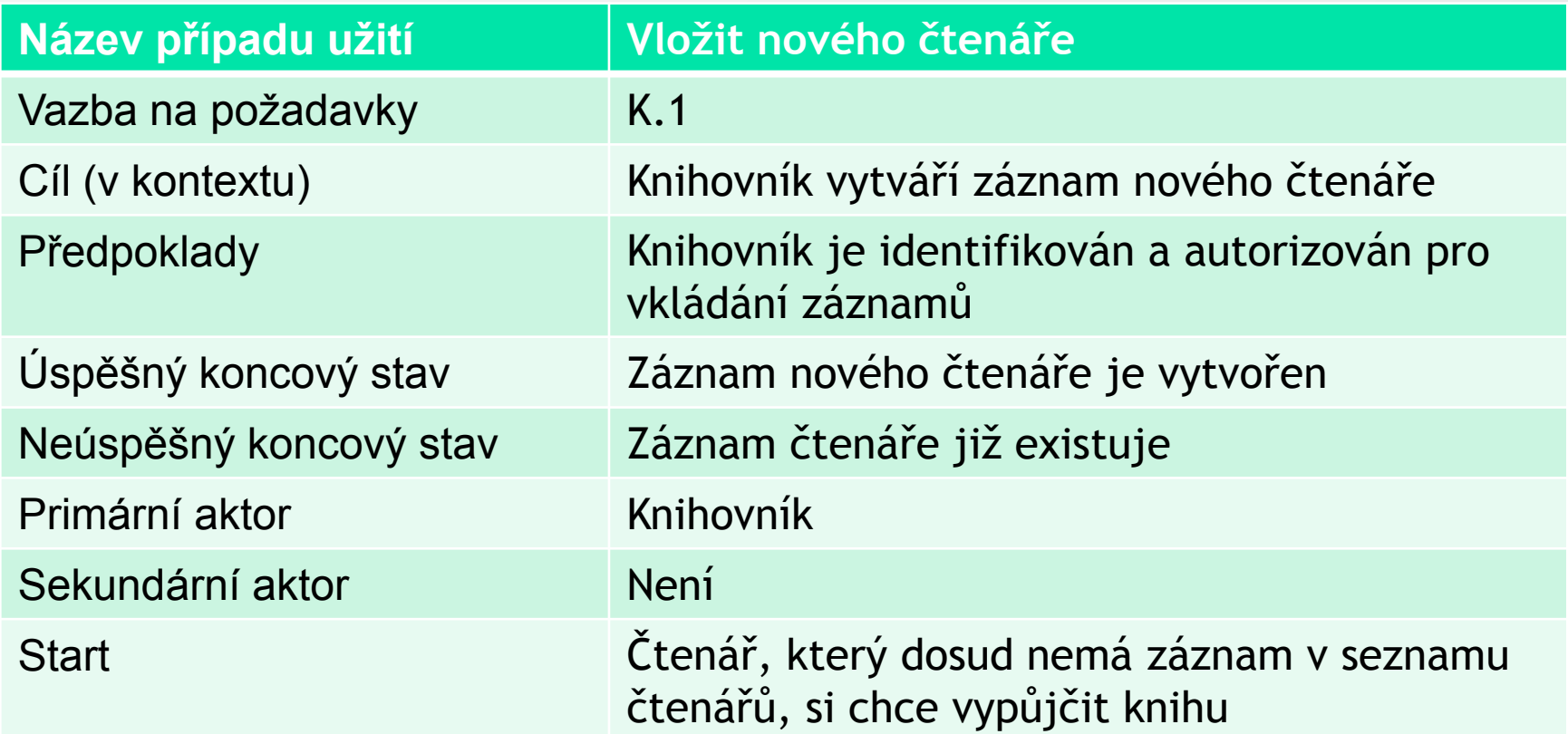

#### Specializace případu užití

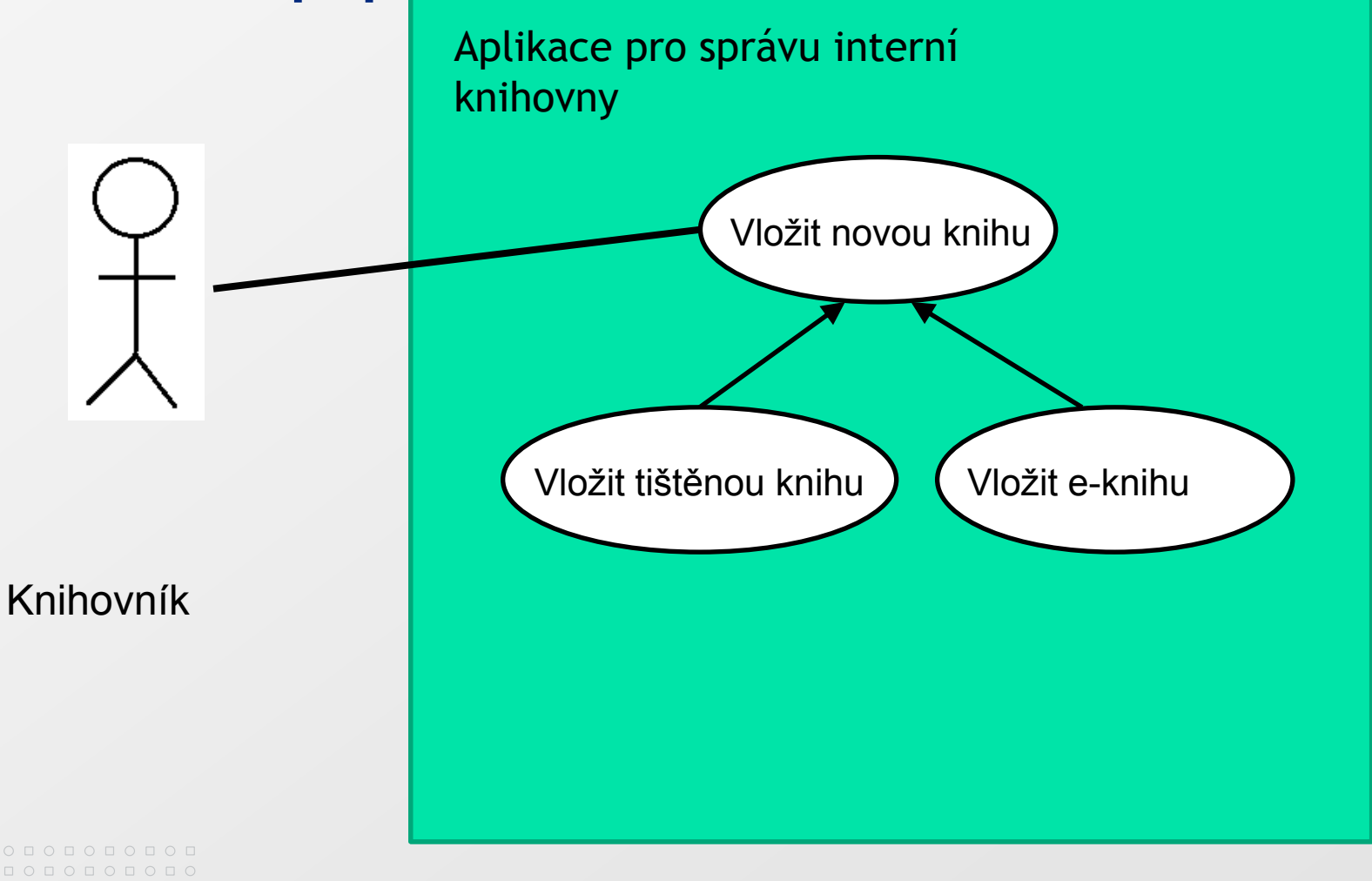

www.muni.cz

# **Specializace případu užití**

- Vložit knihu
	- Vložení všech údajů společných tištěným knihám i eknihám
- Vložit tištěnou knihu
	- Vložit údaj, zda se jedná o brožovanou nebo vázanou knihu
- Vložit e-knihu
	- Vložit údaj o formátu e-knihy (PDF, ePub, AmazonKindle, Nook,…)

0 0 0 0 0 0 0 0 0 0 0 0 0  $0 0 0 0 0 0 0 0 0 0$  $\begin{array}{cccccccccccccc} \Box & \Diamond & \Box & \Diamond & \Box & \Diamond & \Box & \Diamond & \Box & \Diamond \end{array}$ **ПОПОПОПОПО**І 

## **Rozšíření případu užití <<extend>>**

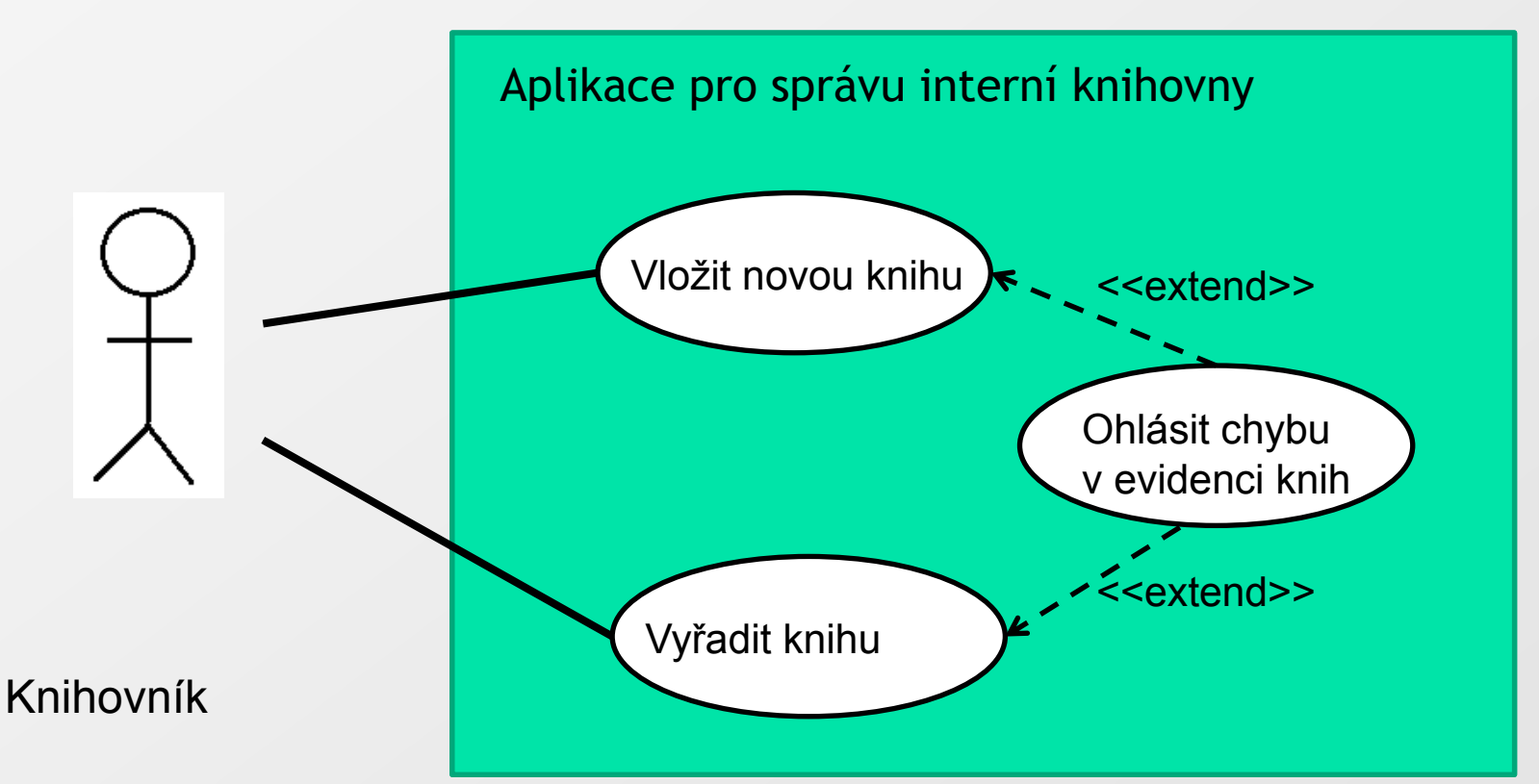

Ohlásit chybu v evidenci knih: ⊠

Vkládaná kniha už existuje nebo vyřazovaná kniha **<u>saaneexistuje</u>** 

# **Rozšíření případu užití <<extend>>**

- Obohacení případu užití o chování jiného případu užití,  $\boxed{\circ}$ které nenastane vždy
- Na rozdíl od rozšíření <<extend>> zahrnutí <<include>> nastává vždy

 $\circ\, \, {\mathop{\cup}}\, \, {\mathop{\cup}}\, \, {\mathop{\$ 0 0 0 0 0 0 0 0 0 0 0 0 попопопоп  $0 0 0 0 0 0 0 0 0 0 0$ 0 0 0 0 0 0 0 0 0 0 0 0 0  $0 0 0 0 0 0 0 0 0 0 0 0 0 0$ 

#### MASARYKOVA UNIVERZITA

www.muni.cz

## **Příklad diagramu případů užití**

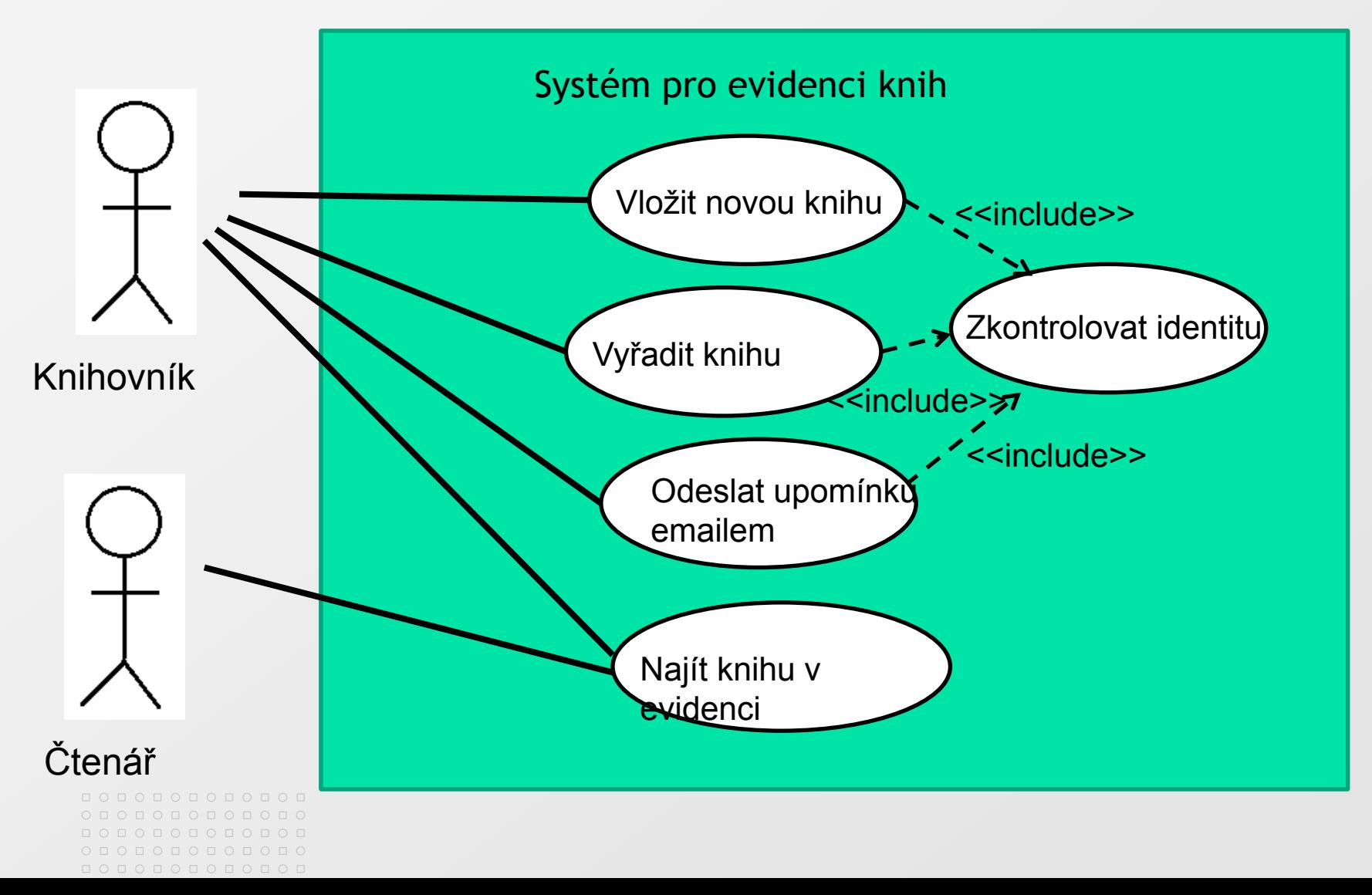

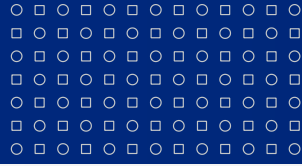

000000000000

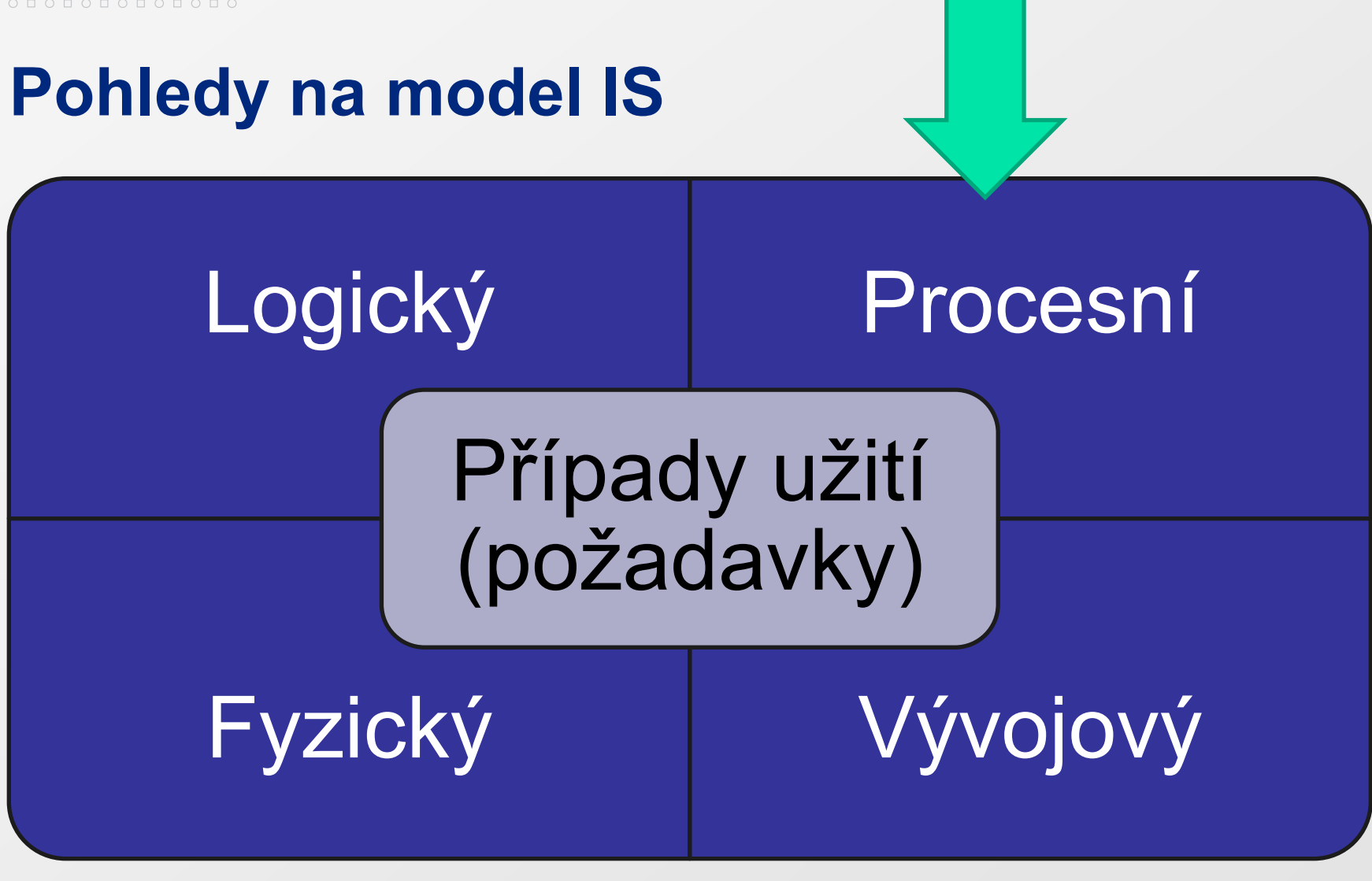

## **Procesní pohled: Diagram aktivity**

- Případy užití specifikují **CO** má systém dělat  $\boxed{\circ}$
- Diagram aktivity specifikuje **JAK** to dělá $\triangleright$

# **Diagram aktivity**

 $O\quad \, \text{O}\,\, \text{O}\,\, \text{O}\$ 000000000000  $0 0 0 0 0 0 0 0 0 0 0$ 0000000000

000000000000  $O D O D O D O D O D O D O D O$ 000000000000

- Diagram aktivity se zvláště hodí pro modelování  $\triangleright$ podnikových procesů (Business Processes)
- Diagramy aktivit využívají nástroje pro BPM (Business 図 Processes Management)
- Diagram aktivity vychází z: ◙
	- vývojových diagramů,
	- diagramu datových toků a ⊡
	- Petriho sítí

www.muni.cz

 $0 0 0 0 0 0 0 0 0 0 0 0 0 0$ 

 $O\quad \, \text{O}\,\, \text{O}\,\, \text{O}\$ 

0000000000

 $0 0 0 0 0 0 0 0 0 0$ **QOOOOOOOOOOO** 

О Д О Д О Д О Д

 $\Box$   $\cap$ 

#### **Diagram aktivity případu užití**

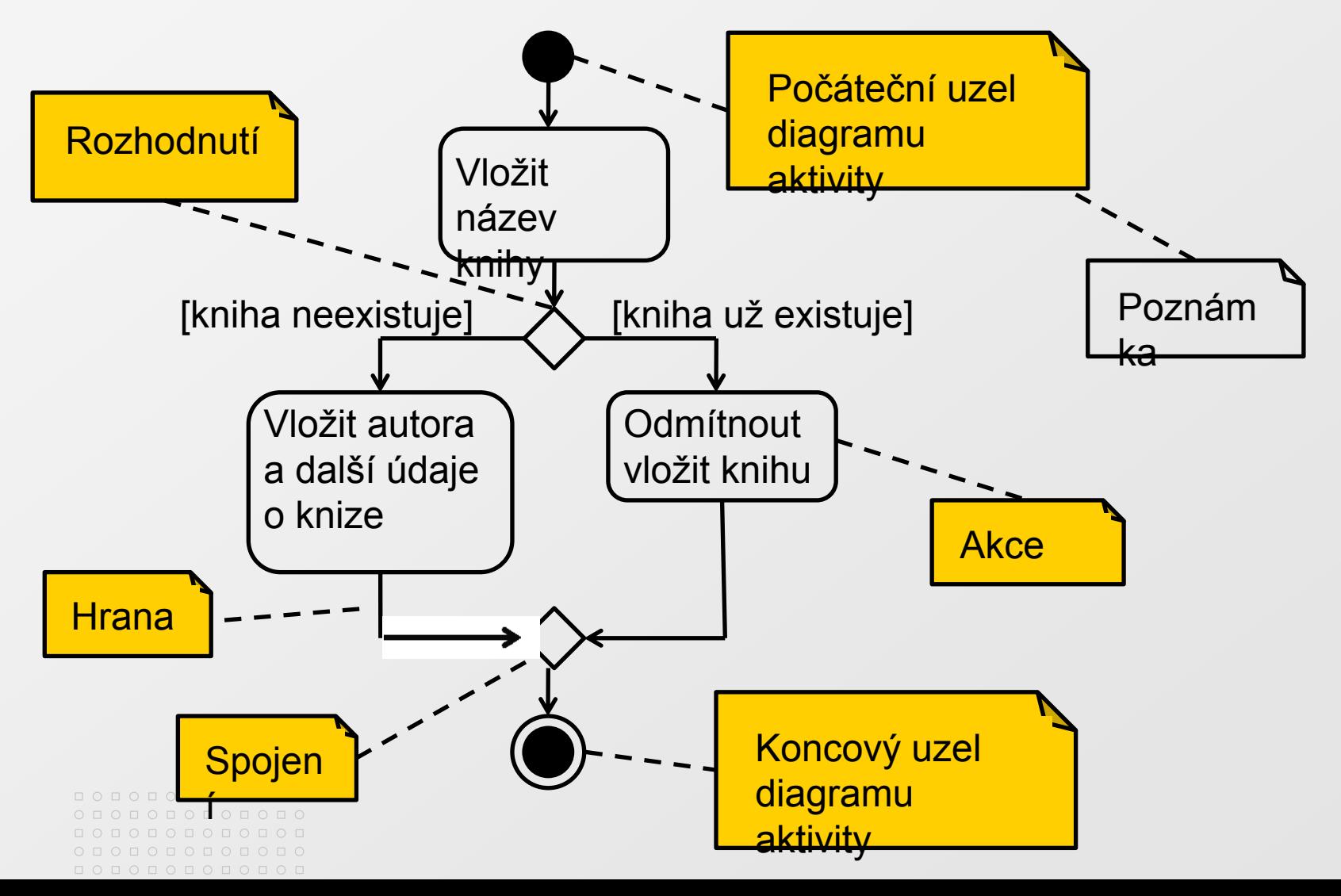

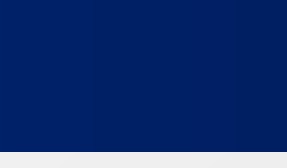

### **Základní prvky diagramu aktivity**

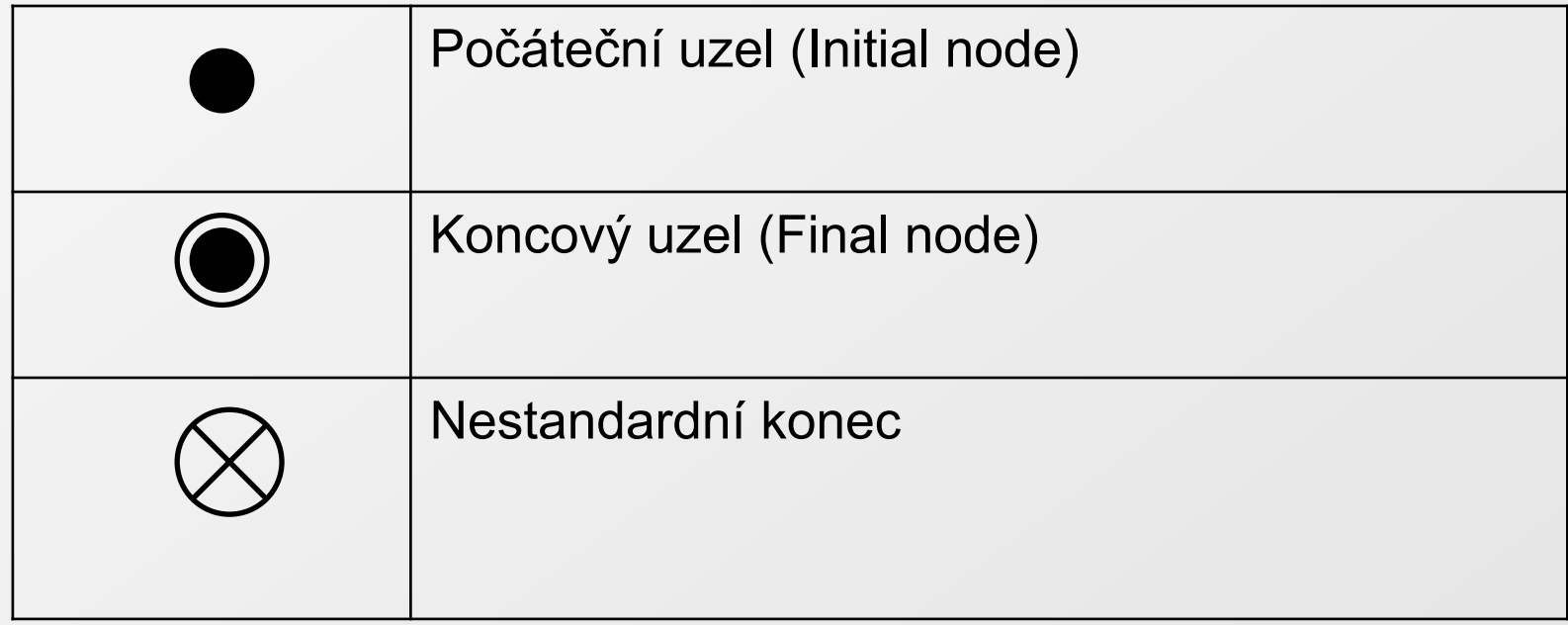

## Základní prvky diagramu aktivity

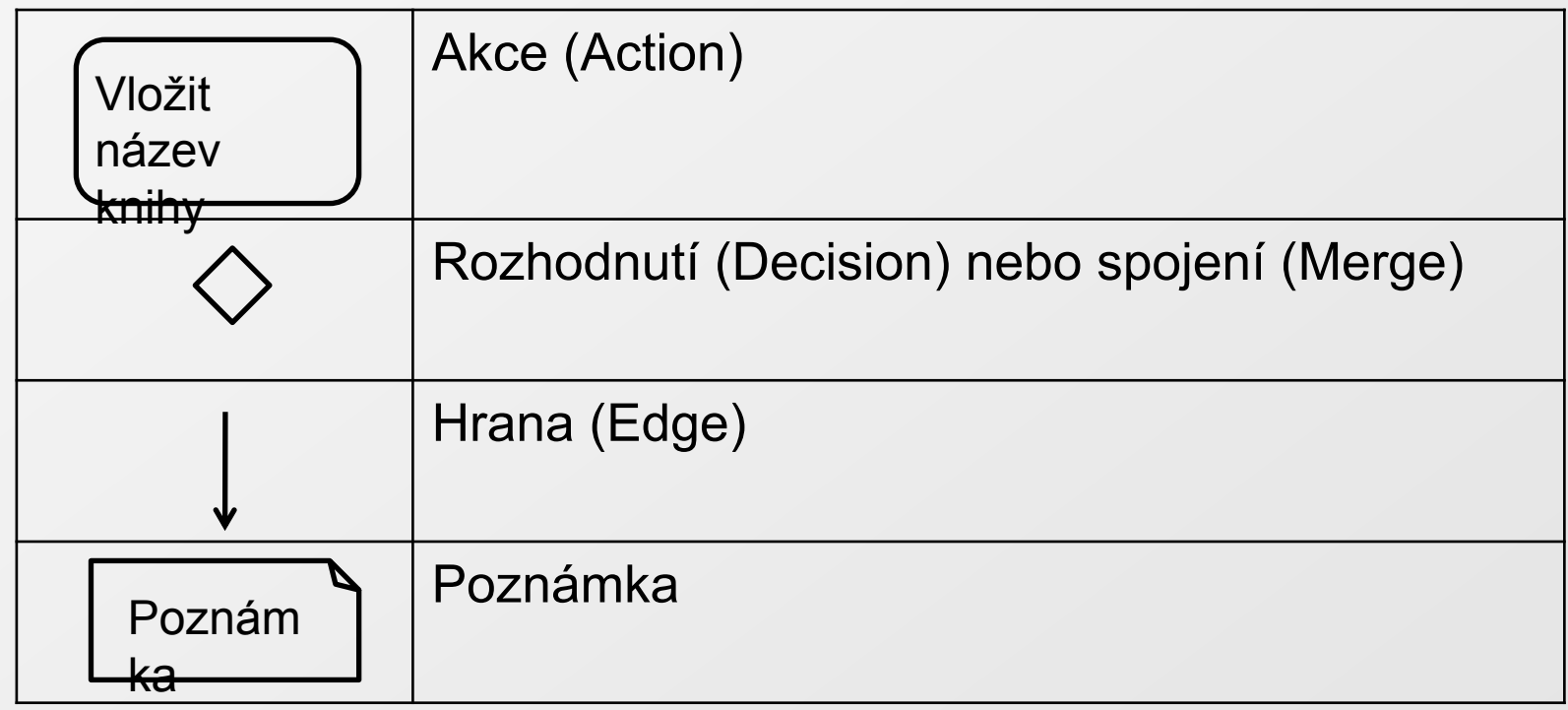

#### $\circ\, \, {\mathop{\cup}}\, \, {\mathop{\cup}}\, \, {\mathop{\$  $0 0 0 0 0 0 0 0 0 0 0 0$ 0000000000000

## **Akce a aktivity**

- Aktivita:
	- obvykle odpovídá případu užití
- Akce:
	- Aktivní kroky v procesu aktivity

www.muni.cz

# Více aktivit v jednom diagramu

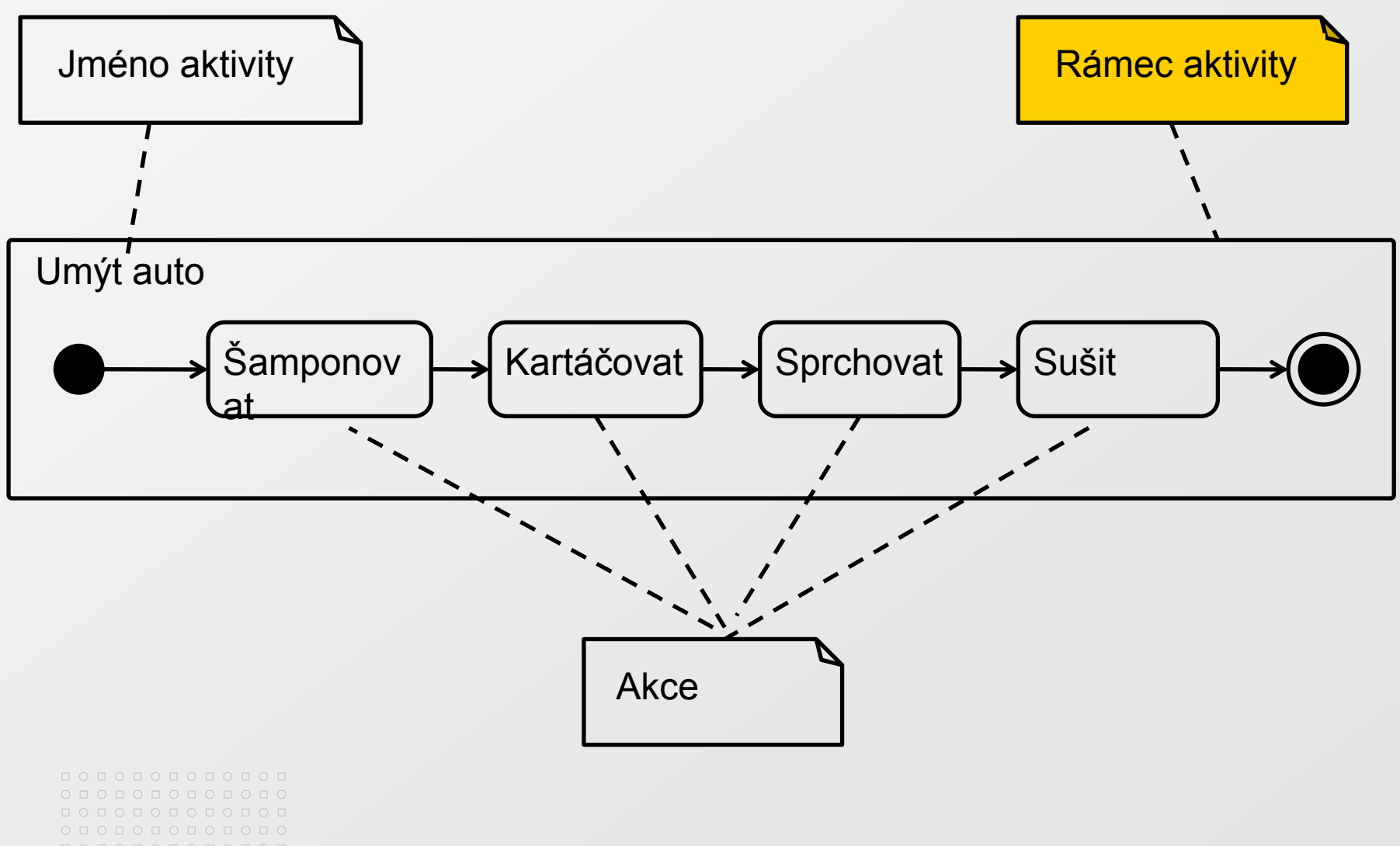

MASARYKOVA UNIVERZITA

www.muni.cz

 $O D O D O D O D O D O D O D O$ 

 $\circ\, \, {\mathop{\cup}}\, \, {\mathop{\cup}}\, \, {\mathop{\$ 000000000000  $0 0 0 0 0 0 0 0$ 

0 0 0 0 0 0 0 0 0

O O O O O O O O O O O

#### Rozhodnutí (Decision) a sloučení (Merge)

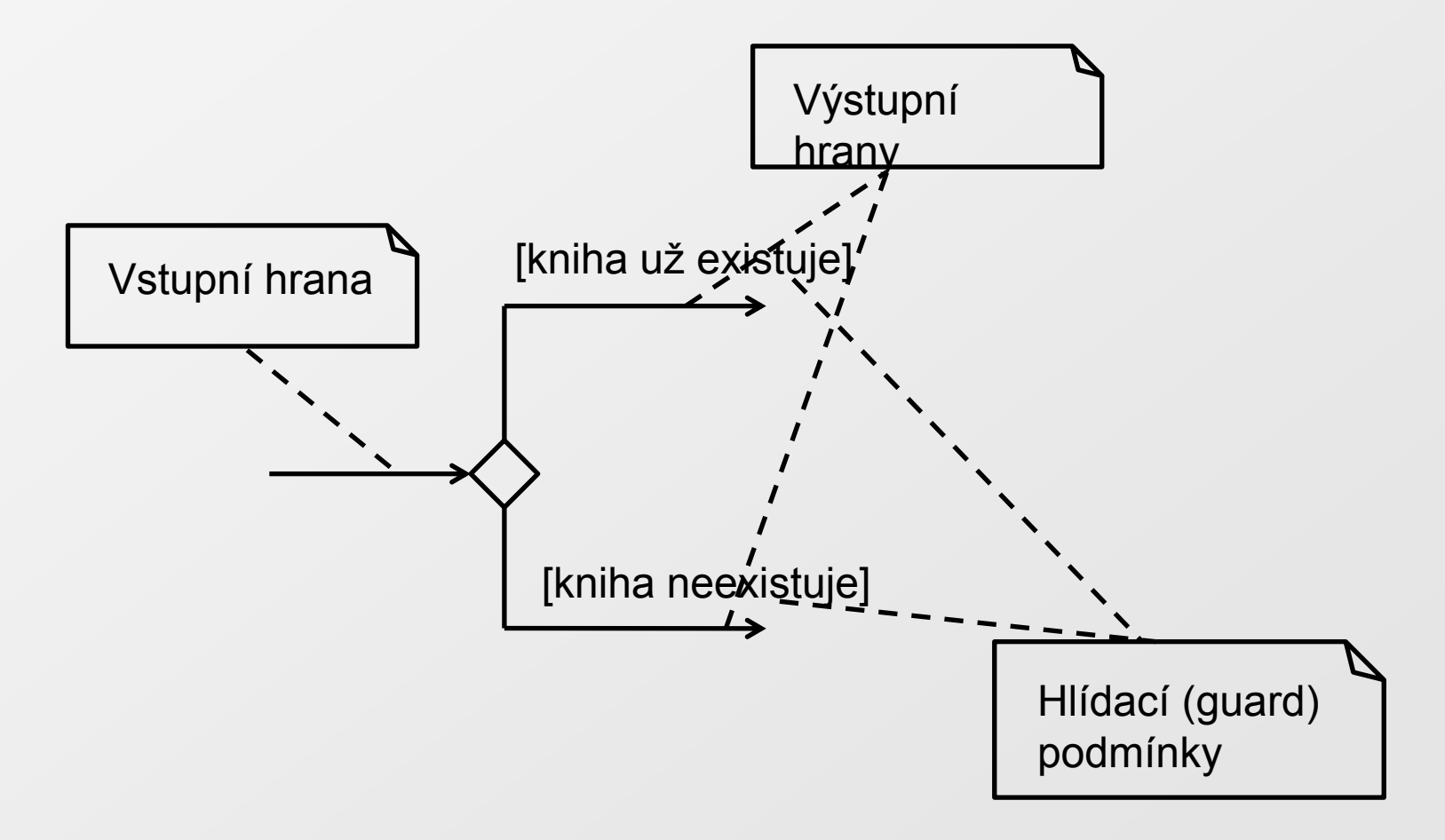

#### Rozhodnutí a sloučení

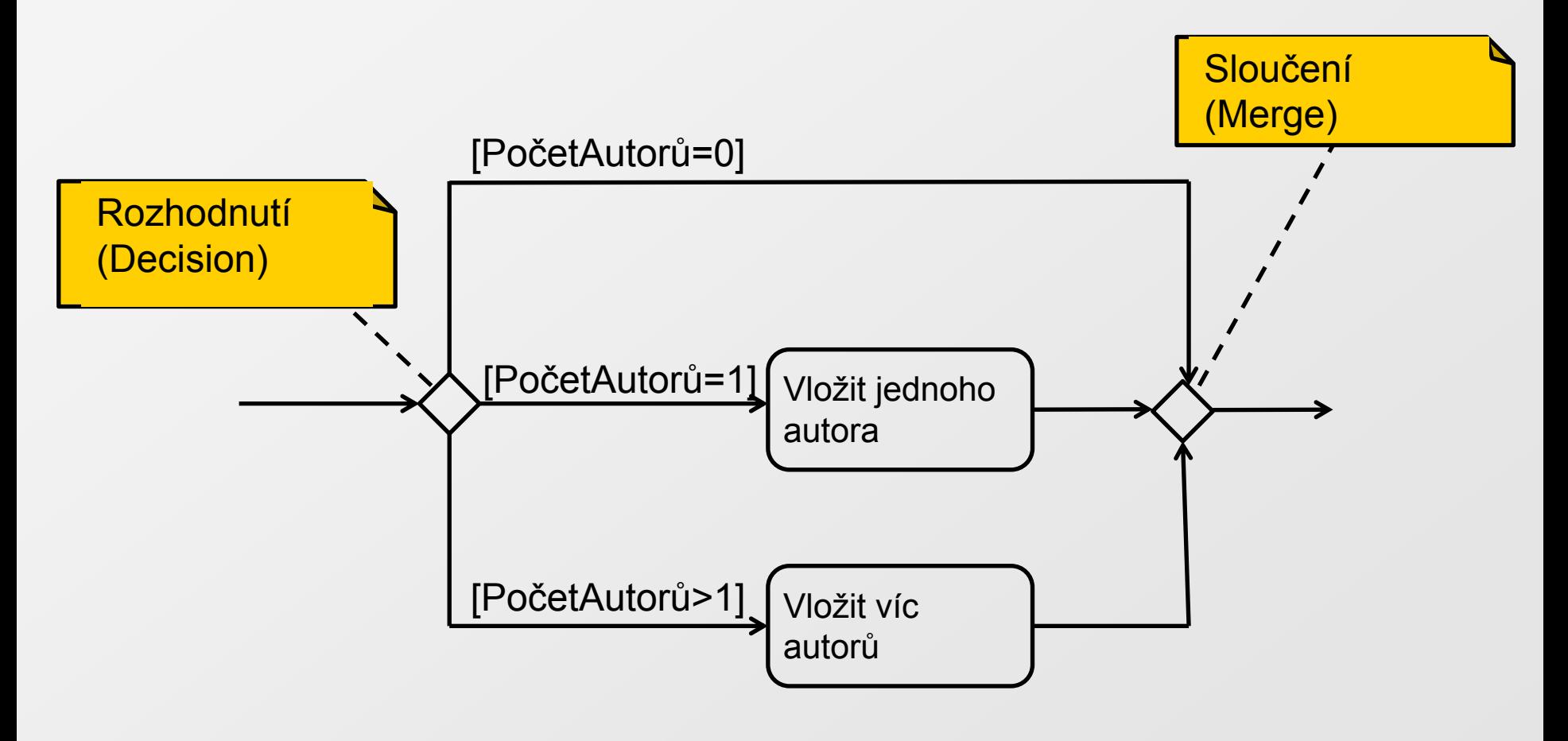

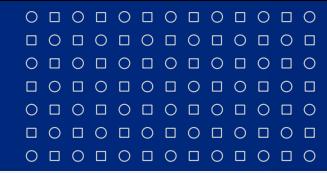

www.muni.cz

# **Paralelní akce Větvení (Fork) a spojení (Join)**

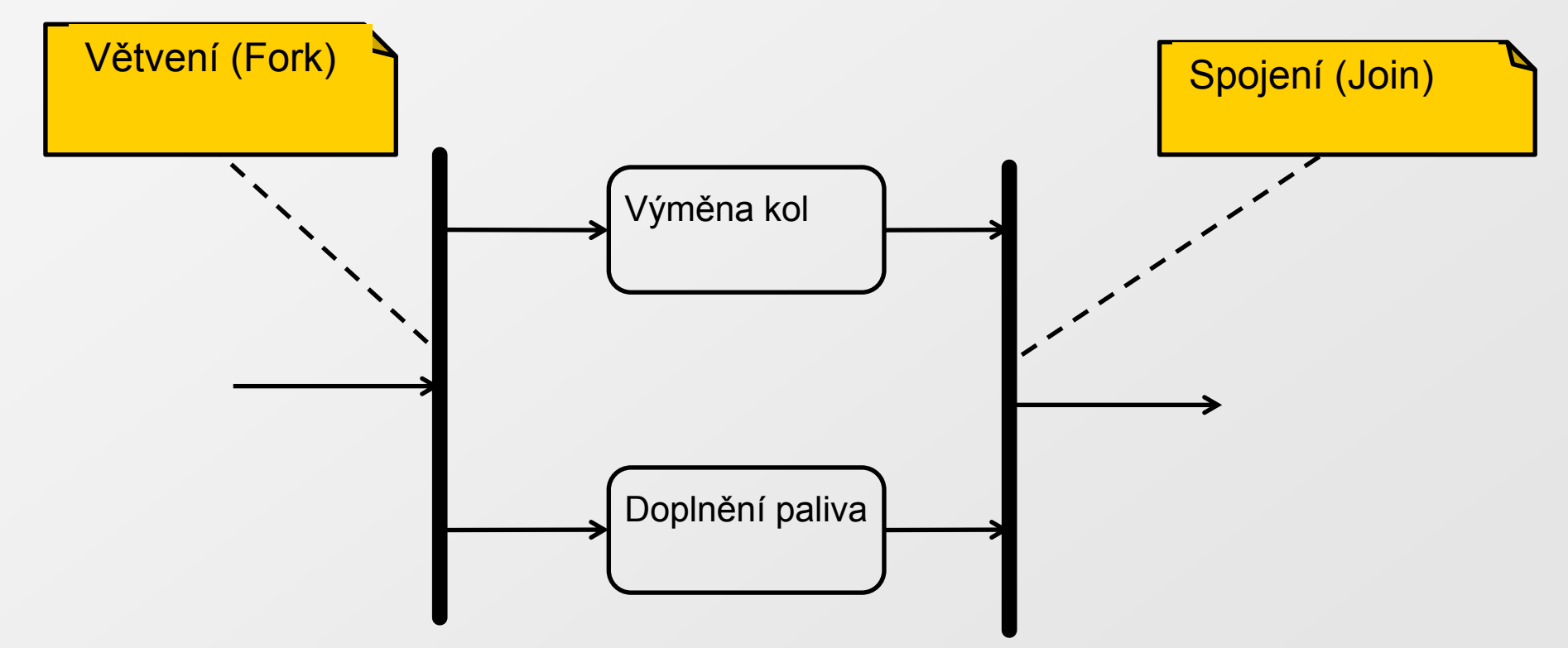

![](_page_31_Picture_0.jpeg)

MASARYKOVA UNIVERZITA

www.muni.cz

## **Časové události**

![](_page_31_Figure_4.jpeg)

![](_page_32_Picture_0.jpeg)

www.muni.cz

# **Vstup do a výstup z aktivity**

![](_page_32_Figure_4.jpeg)

![](_page_33_Figure_0.jpeg)

**MASARYKOVA UNIVERZITA** 

www.muni.cz

![](_page_33_Figure_3.jpeg)

# **Modelování logické struktury**

- Případy užití popisují:  $\geq$ 
	- chování systému jako množinu aktivit
- Třídy (Classes) popisují:  $\triangleright$ 
	- typy objektů, které jsou potřebné k tomu, aby systém byl schopen vykonávat tyto aktivity

 $\circ\, \text{\small o} \,\, \text{\small o} \,\, \text{\small o} \,\, \text{\small o} \,\, \text{\small o} \,\, \text{\small o} \,\, \text{\small o} \,\, \text{\small o} \,\, \text{\small o} \,\, \text{\small o}$ 000000000000  $0 0 0 0 0 0 0 0 0 0 0$  $\begin{array}{cccccccccccccc} \multicolumn{4}{c}{\textbf{0} } & \multicolumn{4}{c}{\textbf{0} } & \multicolumn{4}{c}{\textbf{0} } & \multicolumn{4}{c}{\textbf{0} } & \multicolumn{4}{c}{\textbf{0} } & \multicolumn{4}{c}{\textbf{0} } & \multicolumn{4}{c}{\textbf{0} } & \multicolumn{4}{c}{\textbf{0} } & \multicolumn{4}{c}{\textbf{0} } & \multicolumn{4}{c}{\textbf{0} } & \multicolumn{4}{c}{\textbf{0} } & \multicolumn{4}{c}{\textbf{0} } & \multicolumn{4$ 

000000000000 000000000000

# **Třídy a objekty**

- Objekt:  $\vert \cdot \rangle$ 
	- kombinuje data a funkce do jediné soudržné jednotky
	- ukrývá svoje data za vrstvu funkcí  $\boxed{\Rightarrow}$
- Objekt má: ◙
	- Stav:

hodnoty atributů

**■ Chování:** 

operace, které popisují chování objektu

- implementace (realizace) operace se nazývá **metoda**
- metody zpravidla mění stav (atributy) objektu
- Identitu objektu図

# **Třídy a objekty**

- Třídy  $\triangleright$ 
	- Zapouzdření (Encapsulation)
		- Objekt jako černá skříňka, která s okolím komunikuje prostřednictvím metod
		- Snadno lze změnit chování třídy a nemá to vliv na okolí

000000000000

## Třídy a objekty

![](_page_37_Figure_4.jpeg)

# **Třídy a objekty**

- Objekt: 図
	- Osobní automobil typ: Škoda Octavia
		- barva: červená
		- RZ: 4J0 3695
- **E** Třída
	- Osobní automobil  $\boxed{5}$

■ Popisuje atributy (typ, barva, RZ) a chování všech osobních automobilů

000000000000

 $\circ\, \, {\mathop{\cup}}\, \, {\mathop{\cup}}\, \, {\mathop{\$ 

# **Diagramy tříd (Classes)**

Možnosti zobrazení třídy v UML  $\Delta$ 

![](_page_39_Picture_78.jpeg)

www.muni.cz

### **Viditelnost atributů a operací**

![](_page_40_Picture_103.jpeg)

#### MASARYKOVA UNIVERZITA

#### 000000000000  $O D O D O D O D O D O D O D O$ 000000000000

 $0 1 0 1 0 1 0 1 0 1 0 1 0$ 

 $\circ\, \, {\mathop{\cup}}\, \, {\mathop{\cup}}\, \, {\mathop{\$ 000000000000  $0 0 0 0 0 0 0 0 0$  $0 0 0 0 0 0 0 0 0 0$ 

# **Atributy třídy**

![](_page_41_Figure_5.jpeg)

www.muni.cz

### **Atributy třídy: asociace tříd**

![](_page_42_Figure_4.jpeg)

#### $O\quad \, \text{O}\,\, \text{O}\,\, \text{O}\$ 000000000000  $\begin{array}{cccccccccccccc} \Box & \Diamond & \Box & \Diamond & \Box & \Diamond & \Box & \Diamond & \Box & \Diamond \end{array}$ 0000000000 000000000000  $O D O D O D O D O D O D O D O$ 000000000000

# **Atributy třídy**

- Jména:  $\blacktriangleright$ 
	- neobsahují české znaky
- Jména tříd:
	- Např. začíná velkým písmenem
- Jméno atributu:
	- Např. začíná malým písmenem, další slova začínají velkým  $\vert \cdot \rangle$ písmenem
- Typ atributu:  $\vert \cdot \rangle$ 
	- Např. String, Integer, Float, Boolean, Char, Currency  $\boxed{\circ}$ (měna) – inspirace z konkrétního jazyka, který se bude používat (Java, C++, Objective C)

#### $\circ\, \text{\small o} \,\, \text{\small o} \,\, \text{\small o} \,\, \text{\small o} \,\, \text{\small o} \,\, \text{\small o} \,\, \text{\small o} \,\, \text{\small o} \,\, \text{\small o} \,\, \text{\small o}$ 0 0 0 0 0 0 0 0 0 0 0 0  $\begin{array}{cccccccccccccc} \Box & \Diamond & \Box & \Diamond & \Box & \Diamond & \Box & \Diamond & \Box & \Diamond \end{array}$ 0000000000 000000000000  $O D O D O D O D O D O D O D O$

#### MASARYKOVA UNIVERZITA

000000000000

## **Chování třídy: operace**

![](_page_44_Figure_5.jpeg)

www.muni.cz

# **Parametry a výsledek operace**

![](_page_45_Figure_4.jpeg)

- +vlozitKnihu(nazev:String, autor: Autor, vydavatel:  $\boxed{\geq}$ Vydavatel) : Kniha
- +vyraditKnihu(): void ⊡

![](_page_45_Picture_7.jpeg)

#### $\circ\, \, {\mathop{\cup}}\, \, {\mathop{\cup}}\, \, {\mathop{\$ 000000000000  $\circ\texttt{ \textcolor{blue}{01}} \circ \texttt{ \textcolor{blue}{01}} \circ \texttt{ \textcolor{blue}{01}} \circ \texttt{ \textcolor{blue}{01}} \circ \texttt{ \textcolor{blue}{01}}$  $\begin{array}{cccccccccccccc} \multicolumn{4}{c}{\textbf{0} } & \multicolumn{4}{c}{\textbf{0} } & \multicolumn{4}{c}{\textbf{0} } & \multicolumn{4}{c}{\textbf{0} } & \multicolumn{4}{c}{\textbf{0} } & \multicolumn{4}{c}{\textbf{0} } & \multicolumn{4}{c}{\textbf{0} } & \multicolumn{4}{c}{\textbf{0} } & \multicolumn{4}{c}{\textbf{0} } & \multicolumn{4}{c}{\textbf{0} } & \multicolumn{4}{c}{\textbf{0} } & \multicolumn{4}{c}{\textbf{0} } & \multicolumn{4$ 000000000000 000000000000

# **Vztahy mezi třídami**

- Závislost (Dependency)  $\geq$
- Asociace (Association)  $\vert \cdot \rangle$
- Agregace (Aggregation)  $\boxed{\circ}$
- Kompozice (Composition) ⊠
- Generalizace/Dědičnost (Generalization/Inheritance)⊠

### **Závislost**

<u>ПОПОПОПОП</u>

 $0 0 0 0 0 0 0 0 0 0$ 000000000000  $0 0 0 0 0 0 0 0 0 0 0 0 0$ 

 $O\quad \, \text{O}\,\, \text{O}\,\, \text{O}\$ 0 0 0 0 0 0 0 0 0 0 0 0

- Třída potřebuje jinou třídu pro svoji činnost  $\Rightarrow$
- Nejslabší vazba mezi třídami  $\vert \cdot \rangle$

![](_page_47_Figure_5.jpeg)

Aby bylo možno zobrazit objekt Kniha prostřednictvím  $\boxed{\geq}$ uživatelského rozhraní, musí toto rozhraní rozumět třídě Kniha

#### **Asociace**

 $\circ\, \, {\mathop{\cup}}\, \, {\mathop{\cup}}\, \, {\mathop{\$ 000000000000  $0 0 0 0 0 0 0 0 0$ 

000000000000  $O D O D O D O D O D O D O D O$ 000000000000

Třída obsahuje odkaz na objekt jiné (asociované) třídy  $\boxed{\circ}$ 

![](_page_48_Figure_4.jpeg)

#### $\circ\, \, {\mathop{\cup}}\, \, {\mathop{\cup}}\, \, {\mathop{\$ 000000000000 0000000000 000000000000  $O D O D O D O D O D O D O D O$ 000000000000

#### **Agregace**

- Silnější vazba než asociace  $\boxed{\geq}$
- Třída vlastní a může sdílet objekty jiné třídy  $\geq$

![](_page_49_Figure_7.jpeg)

#### $0 0 0 0 0 0 0 0 0 0 0 0 0$

 $O\quad \, \text{O}\,\, \text{O}\,\, \text{O}\$ 0 0 0 0 0 0 0 0 0 0 0 0

О Д О Д О Д О Д О Д

 $0 0 0 0 0 0 0 0 0 0$  $\begin{array}{cccccccccccccc} \Box & \Diamond & \Box & \Diamond & \Box & \Diamond & \Box & \Diamond & \Box & \Diamond & \Box \end{array}$ 

#### **Kompozice**

- Silnější vazba než agregace  $\geq$
- Objekt třídy se skládá z objektů tříd, které tvoří kompozici  $\overline{\mathbb{R}}$ a nemají samostatně smysl

![](_page_50_Figure_6.jpeg)

www.muni.cz

## **Generalizace (Dědičnost)**

Vztah vyjadřuje, že třída je typem jiné třídy  $\Delta$ 

![](_page_51_Figure_5.jpeg)

#### 000000000000

 $O\quad \, \text{O}\,\, \text{O}\,\, \text{O}\$ 000000000000 0000000000 0000000000

000000000000 

### **Generalizace a dědění atributů a metod**

- Dětská třída dědí a znovu používá všechny atributy a  $\geq$ metody rodičovské třídy, které jsou pro ni viditelné
	- viditelnost **Public**, **Protected** a **Package** , pokud je definována ve stejném balíčku
- Dětská třída samozřejmě obsahuje další atributy a metody $\vert \cdot \rangle$

# **Násobná dědičnost (Multiple inheritance)**

Dětská třída může dědit atributy a metody od více  $\boxed{2}$ rodičovských tříd

![](_page_53_Figure_6.jpeg)